### **CONSIGNE :**

A partir des ressources fournies **déterminez** le type de mouvement (convergent/divergent) dans le contexte géologique étudié. **Proposez** des arguments qui valident ce mouvement. Votre réponse se fera sous forme d'un **texte illustré** d'un **schéma légendé**.

# **Contexte géologique : dorsale océanique**

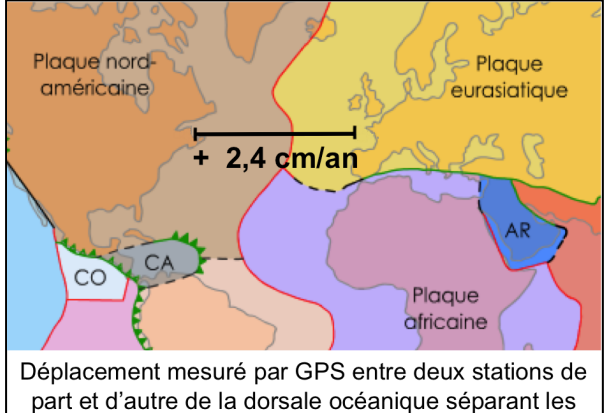

plaques Eurasiatique et Nord Américaine

#### La structure des roches volcaniques sous-marines

Au fond des océans, sous 2000 m d'eau, on trouve des volcans effusifs qui émettent des coulées de lave. La température de cette lave est de 1000 à 1200°C. Sitôt qu'elle entre en contact avec l'eau à 4 °C, elle se fige.

Des structures allongées, les pillow lavas (oreiller de lave), se forment et s'empilent les unes sur les autres au fur et à mesure que la lave est émise. Cette lave en refroidissant va former une nouvelle lithosphère océanique

Pillow lavas produit par une éruption sous-marine -

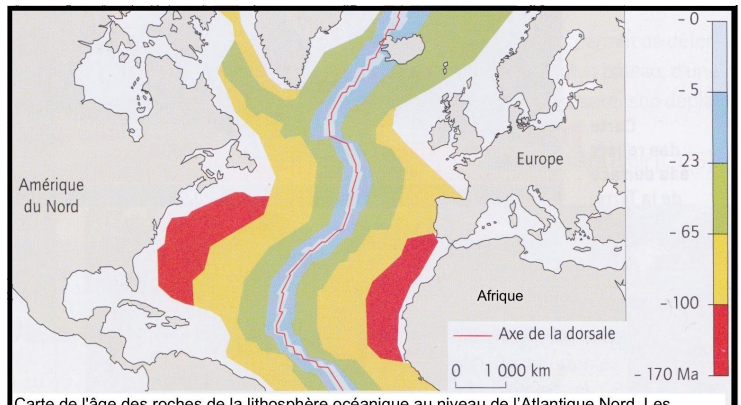

Carte de l'âge des roches de la lithosphère océanique au niveau de l'Atlantique Nord. Les roches sont des basaltes. L'exploration des fonds océaniques et les forages ont permis de préciser leur âge (Ma = millions d'années).

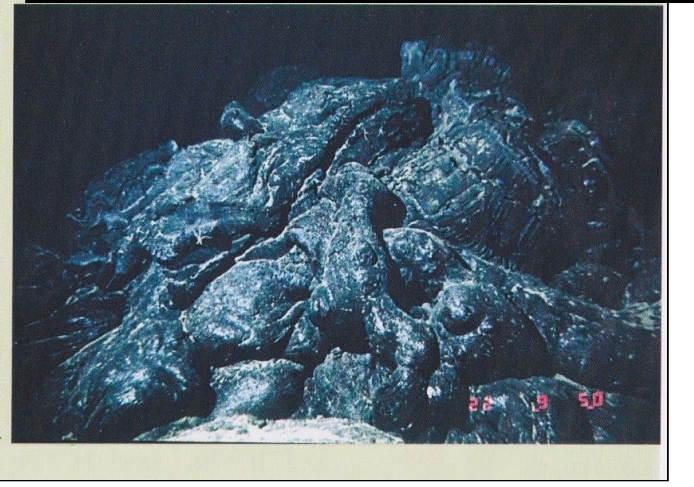

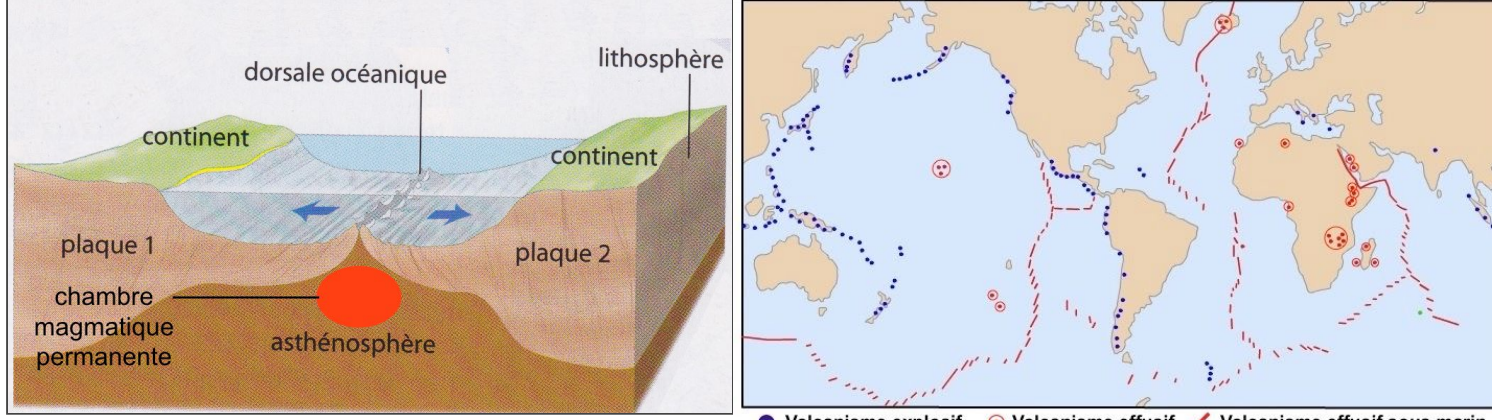

Carte de répartition des différents types de volcanismes

Avec Tectoglob, réalisez un coupe au niveau d'une dorsale de l'atlantique nord pour voir la répartition des foyers sismiques et des volcans.

Votre coupe doit être perpendiculaire à la limite de plaque d'une largeur d'environ 1000 km. Tutoriel pour faire une coupe. Localisation de la coupe

Complétez le schéma ci-contre en indiquant la position des foyers sismiques, des volcans, la limite lithosphère- asthénosphère et les mouvements des plaques de part et d'autre de la dorsale.

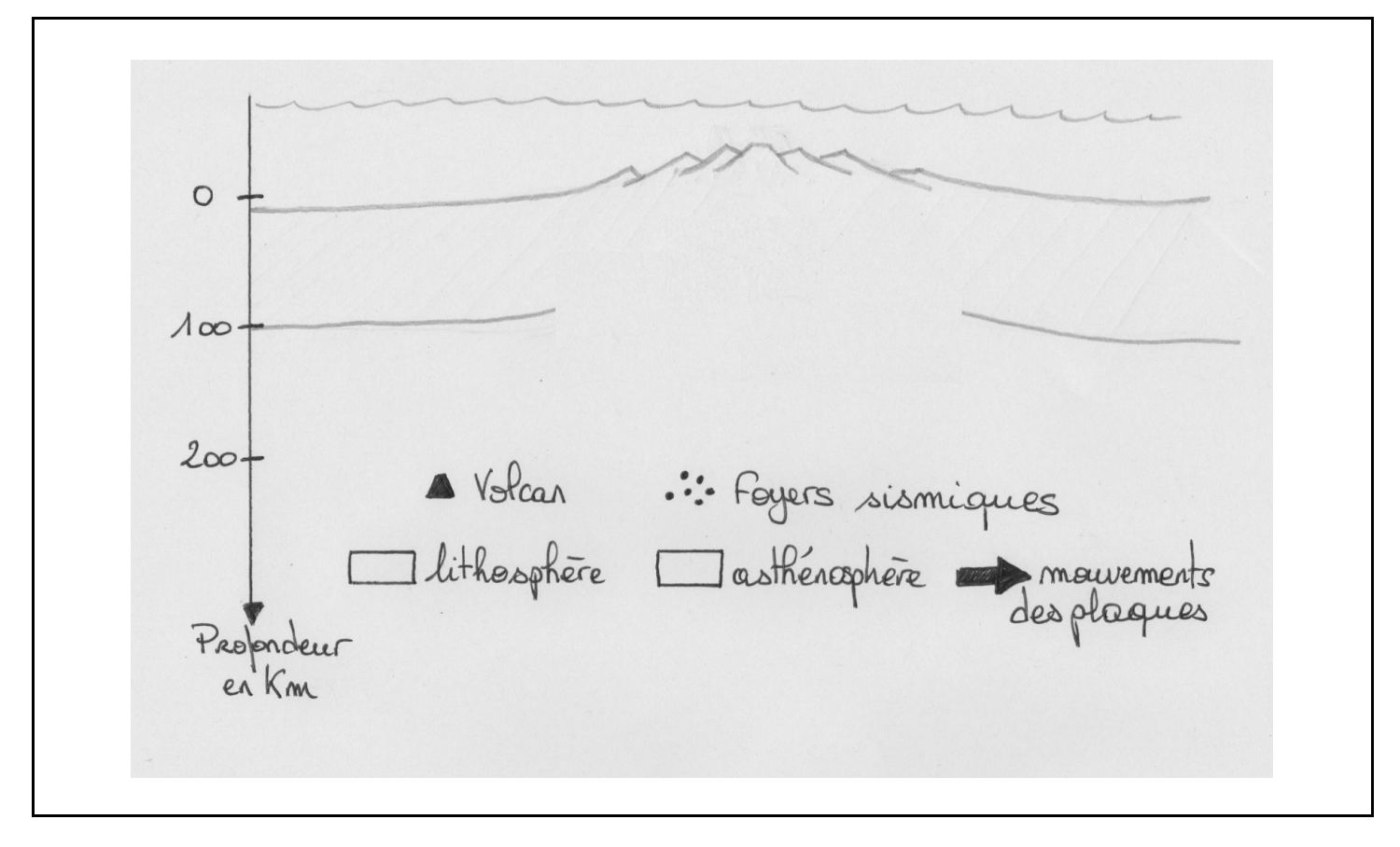

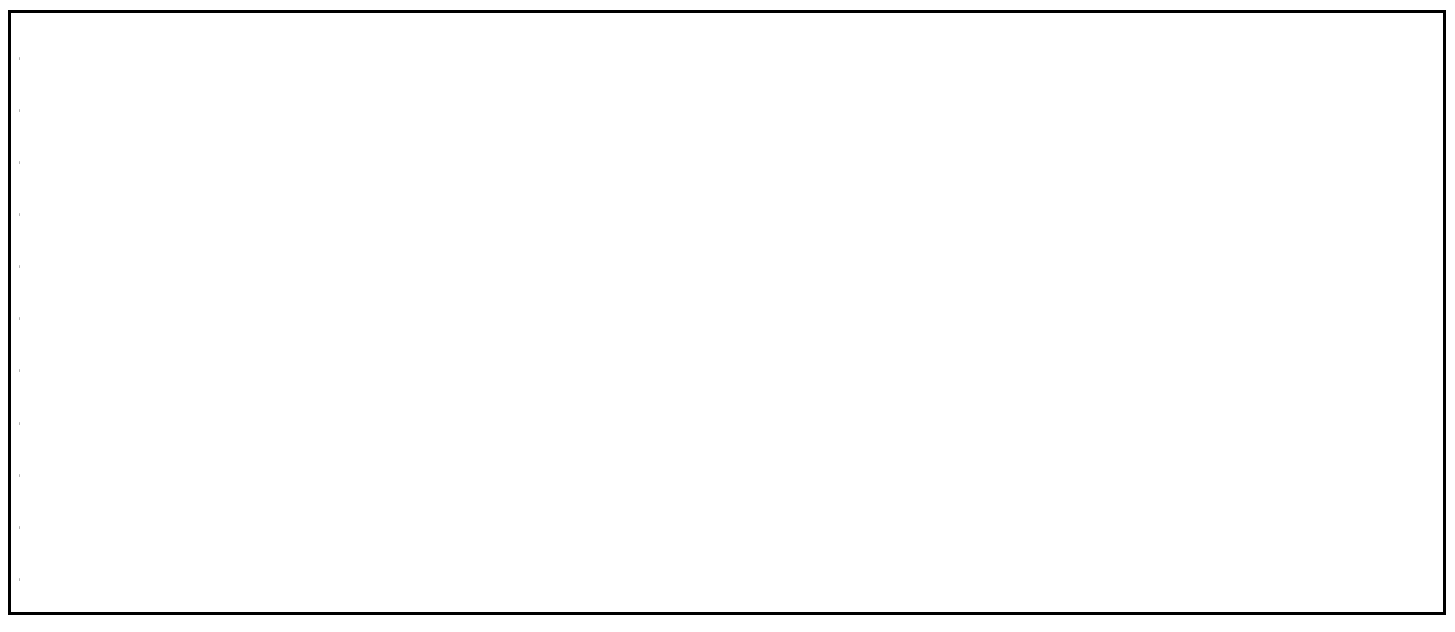

# Contexte géologique : fosse océanique

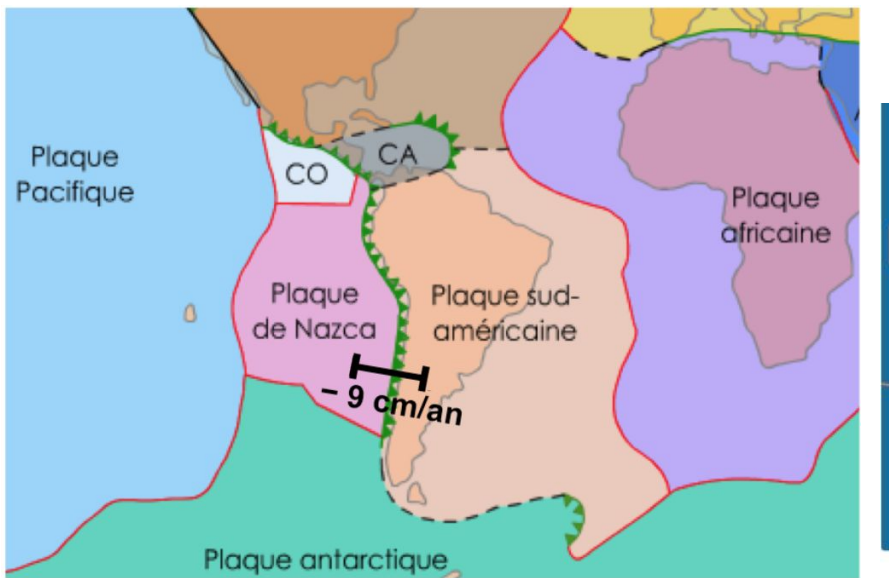

Chaine de volcans explosifs Plaque NAZCA Plaque Sud-Américaine Plaque Antartique

Déplacement mesuré par GPS entre deux stations de part et d'autre de la fosse océanique séparant les plaques NAZCA et Sud Américaine

Carte de répartition des volcans en Amérique du sud Identification des plaques tectoniques en présence.

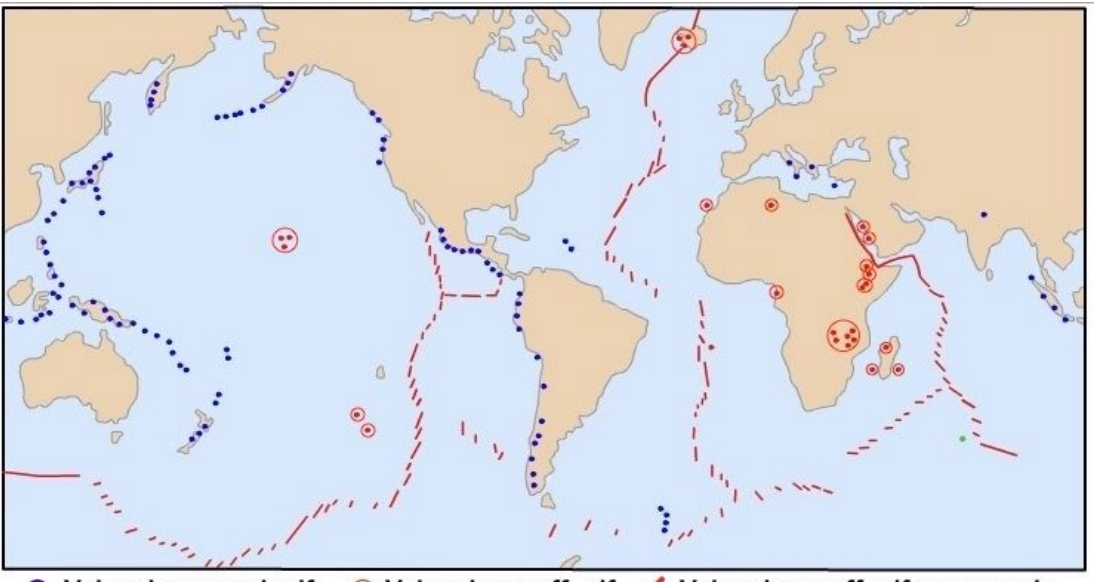

Volcanisme explosif ⊙ Volcanisme effusif / Volcanisme effusif sous marin Carte de répartition des différents types de volcanismes

Avec [Tectoglob](http://philippe.cosentino.free.fr/productions/tectoglob3d/), **réalisez** un coupe au niveau de la fosse océanique au niveau de l'amérique du sud (côte pacifique) pour voir la répartition des foyers sismiques et des volcans.

 Votre coupe doit être perpendiculaire à la limite de plaque d'une largeur d'environ 1000 km. [Tutoriel pour faire une coupe.](https://drive.google.com/file/d/1odwoVU8OSValCUOx-ekbVOLIynJ37fxc/view?usp=sharing) [Localisation de la coupe](https://drive.google.com/file/d/1RalCUov2QwJr3XFRRTusvkeFoGn0WXR0/view?usp=sharing)

**Complétez** le schéma ci-contre en indiquant la position des foyers sismiques, des volcans, la limite lithosphère-asthénosphère et les mouvements des plaques de part et d'autre de la dorsale.

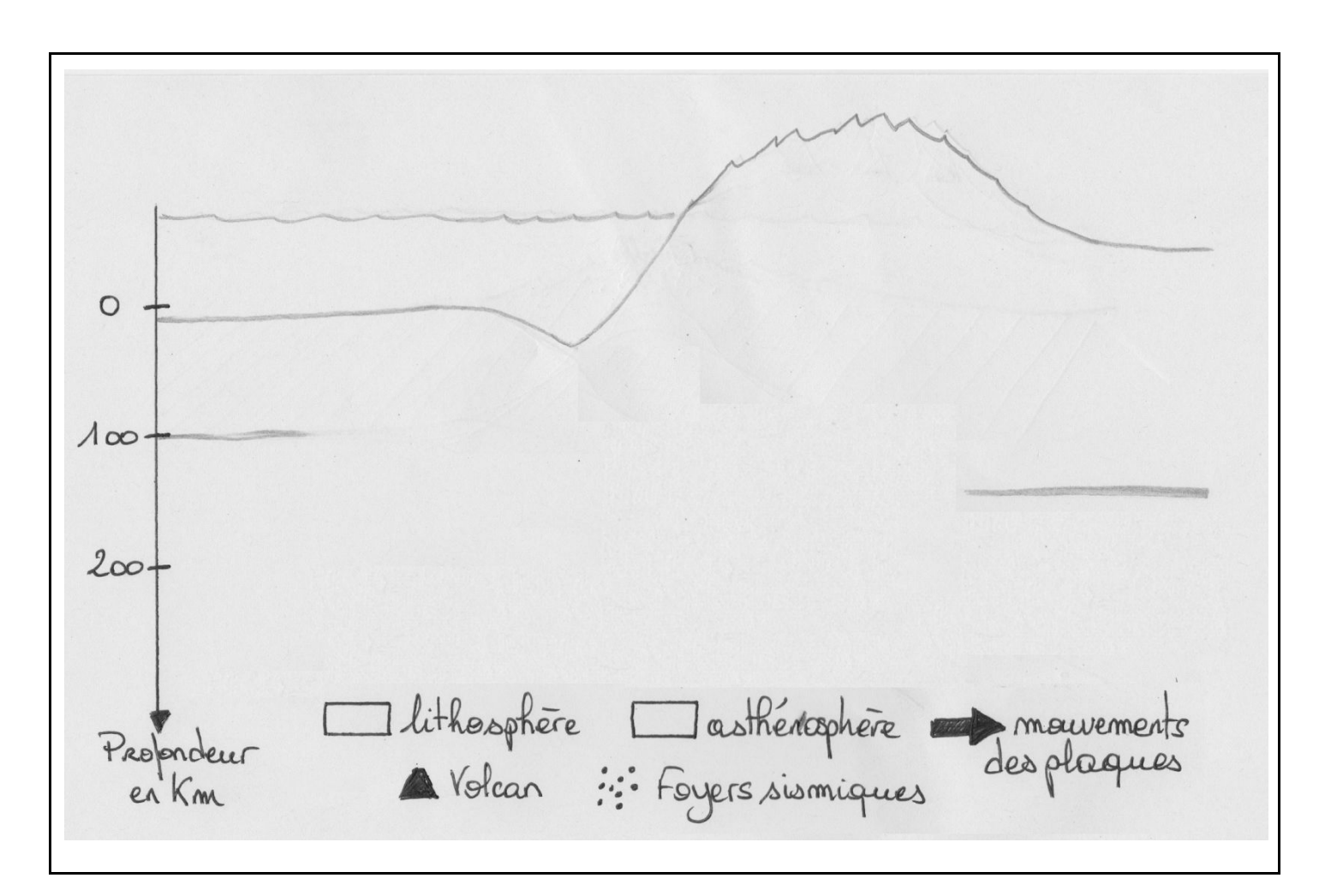

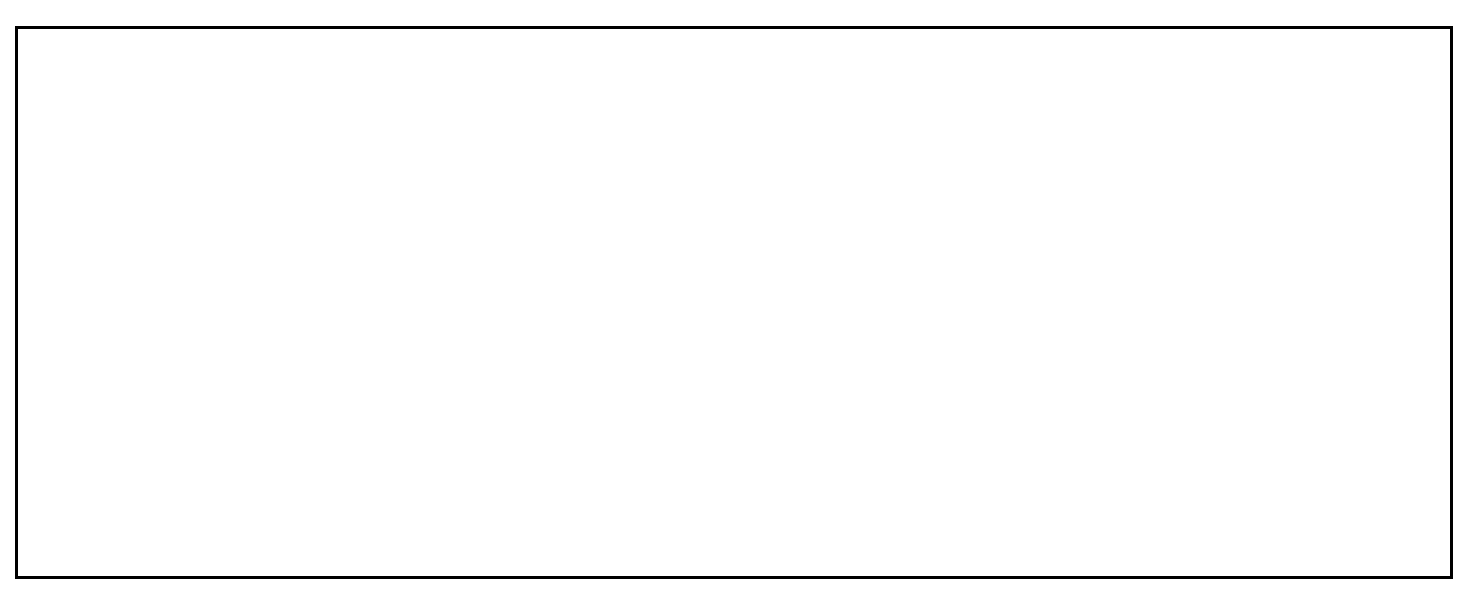

# Contexte géologique : Chaîne de montagnes

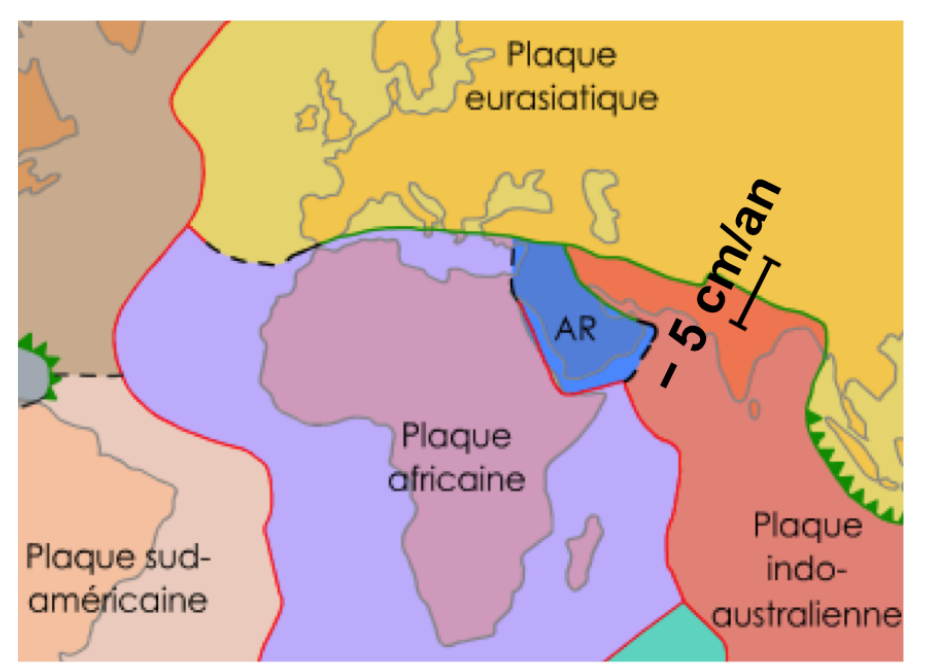

Déplacement mesuré par GPS entre 2 stations de part d'autre de l'Himalaya séparant les plaques Eurasiatique et Indo-Australienne.

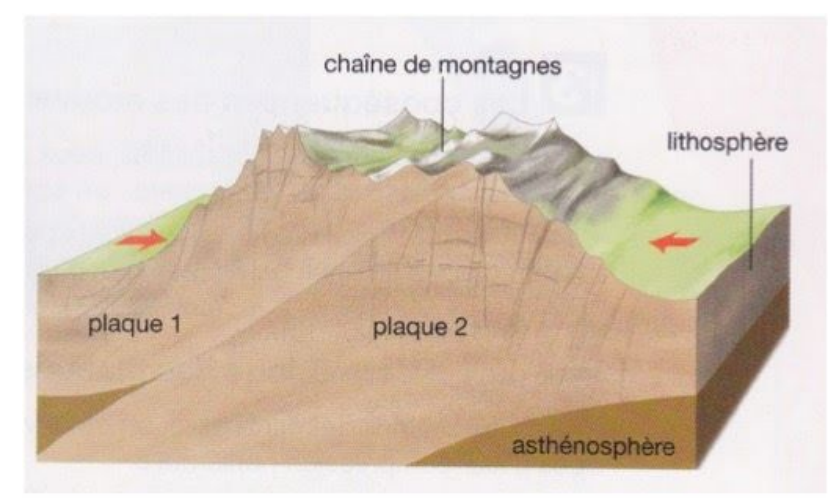

Sous l'effet de contraintes de compression (mouvement de convergence), les lithosphères continentales de 2 plaques différentes entrent en collision en provoquant la formation d'une chaine de montagnes.

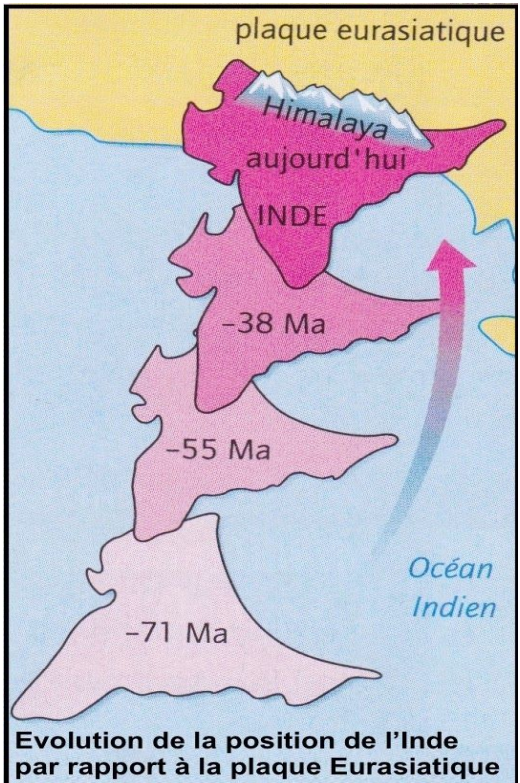

Maquette montrant la déformation de couches par compression hozitontale.

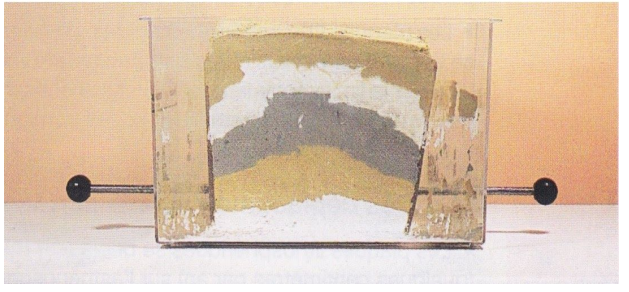

Avec Tectoglob, réalisez un coupe au niveau de chaîne de l'Himalaya pour voir la répartition des foyers sismiques et des volcans.

Votre coupe doit être perpendiculaire à la limite de plaque d'une largeur d'environ 1000 km. Tutoriel pour faire une coupe. Localisation de la coupe

Complétez le schéma ci-contre en indiquant la position des foyers sismiques, des volcans, la limite lithosphère-asthénosphère et les mouvements des plaques de part et d'autre de la dorsale.

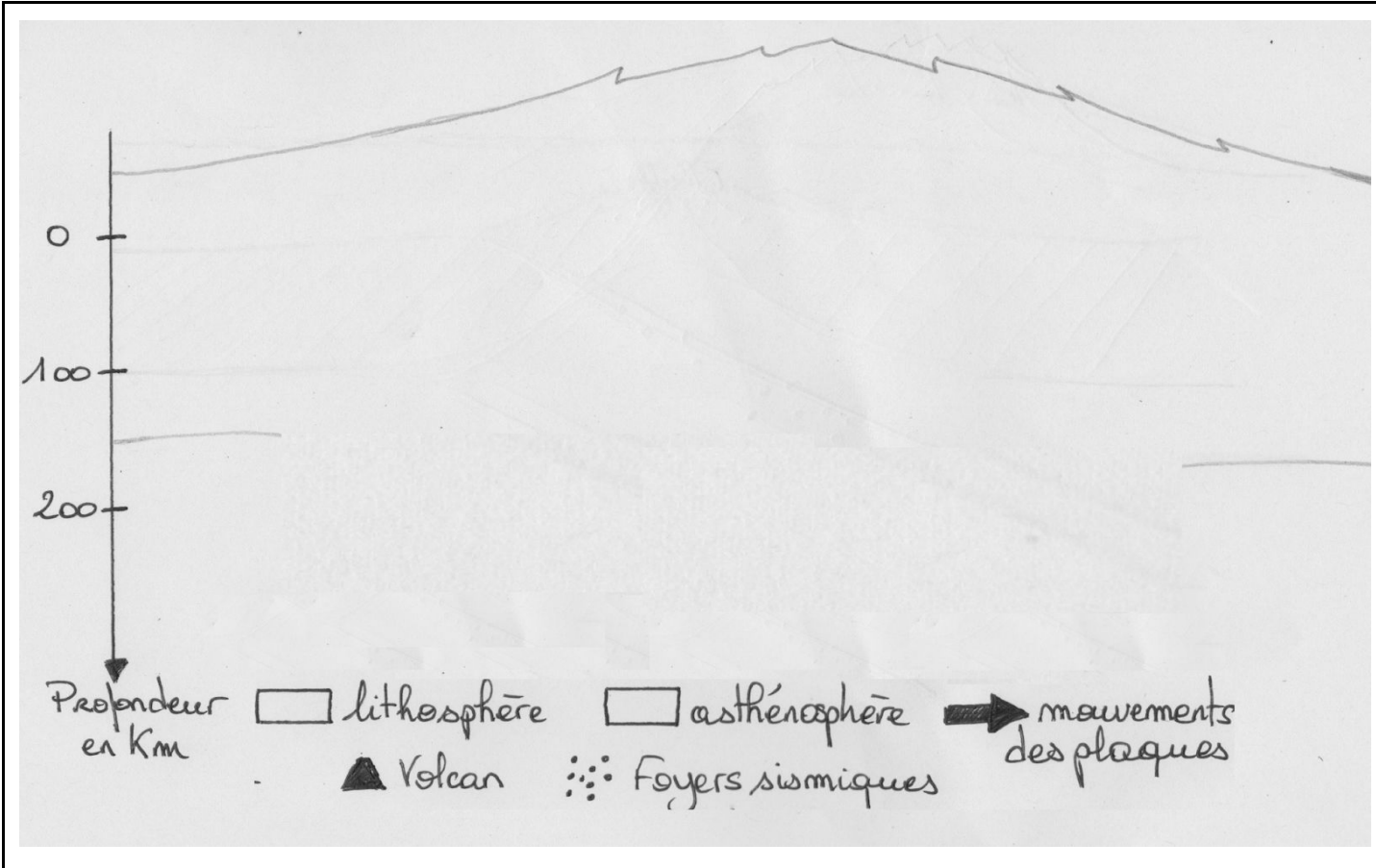

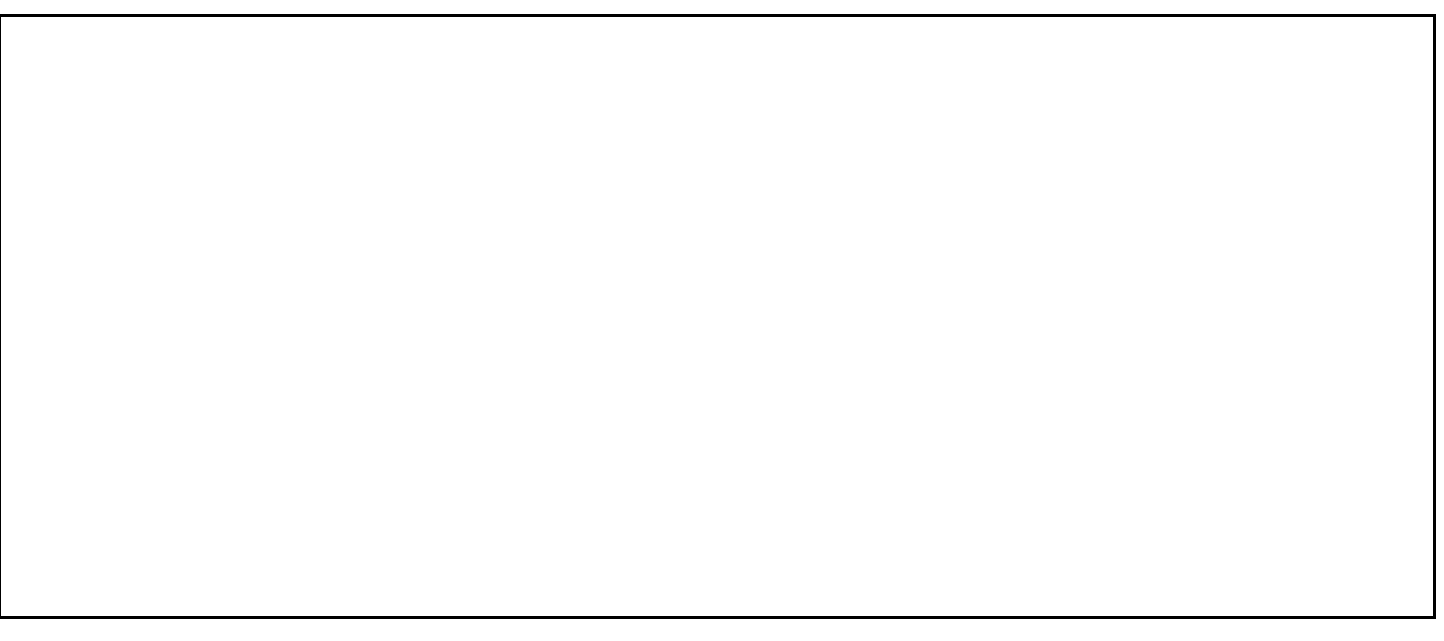